# Какие бывают растения

Автор презентации учитель начальных классов Прокудина Т.Г. ГБОУ «Лицей № 1561» СП № 3 Москва 2015 г.

### Водоросли

### Хвойные растения

Цветковые растения

# Разнообразие растений

Мхи

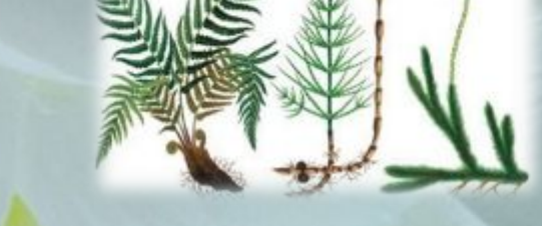

Папоротники, хвощи, плауны

# **ВОДОРОСЛИ**

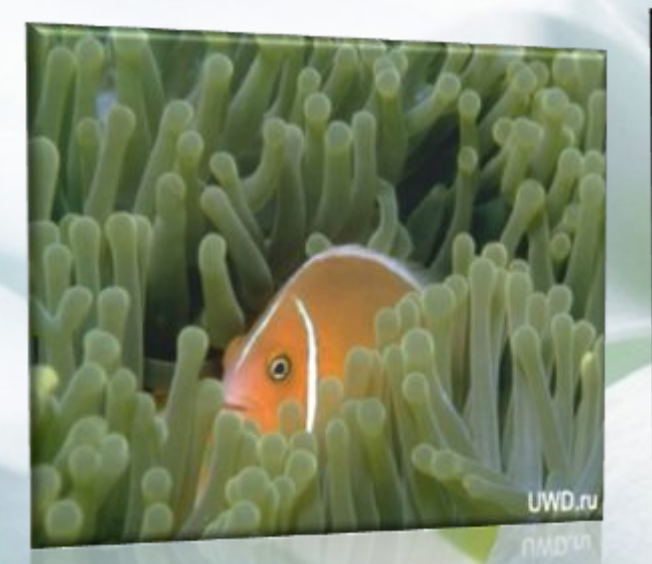

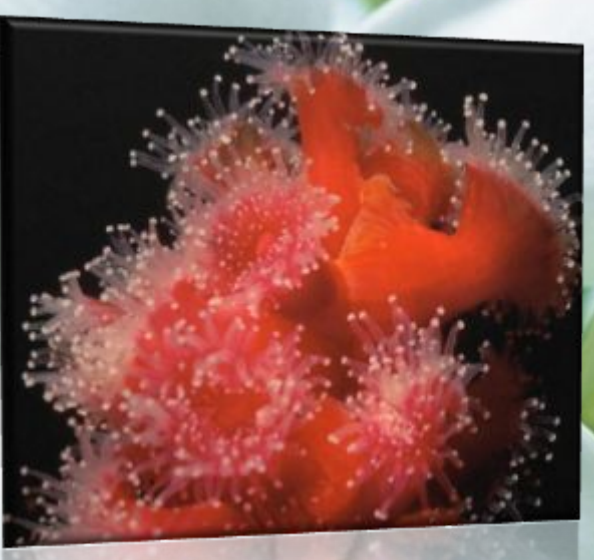

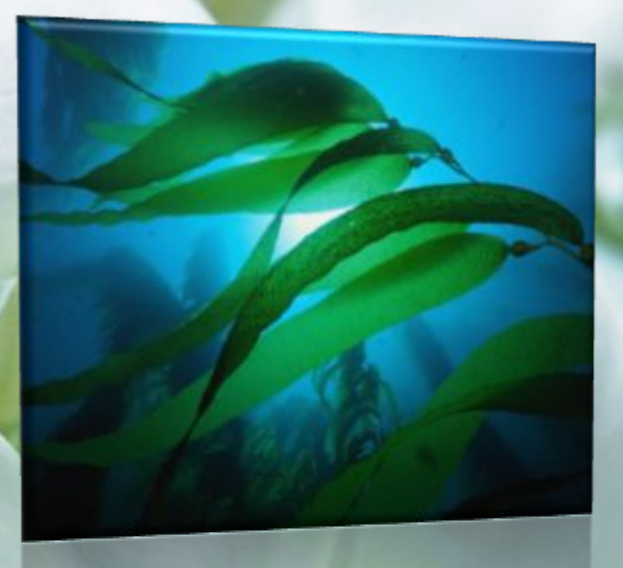

**Водоросли – одноклеточные растения. Они растут в море, в пресной воде и во влажных условиях на суше. Большинство из них микроскопические, но некоторые довольно большие, например, 50 метров в длину.**

# Хвойные растения

Своё название - «хвойные» получили от слова «хвоя». Хвоя это множество зелёных игл, покрывающих ветки деревьев. Иглы у хвойных растений постепенно меняются, поэтому деревья остаются постоянно зелёными. Семена хвойных деревьев образуются в шишках.

Пихта

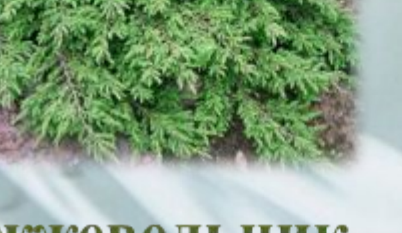

**Можжевельник** 

Кедр

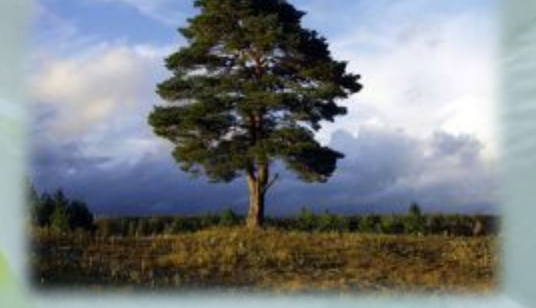

Сосна

Лиственница

# **Картина И. Левитана «Три сосны»**

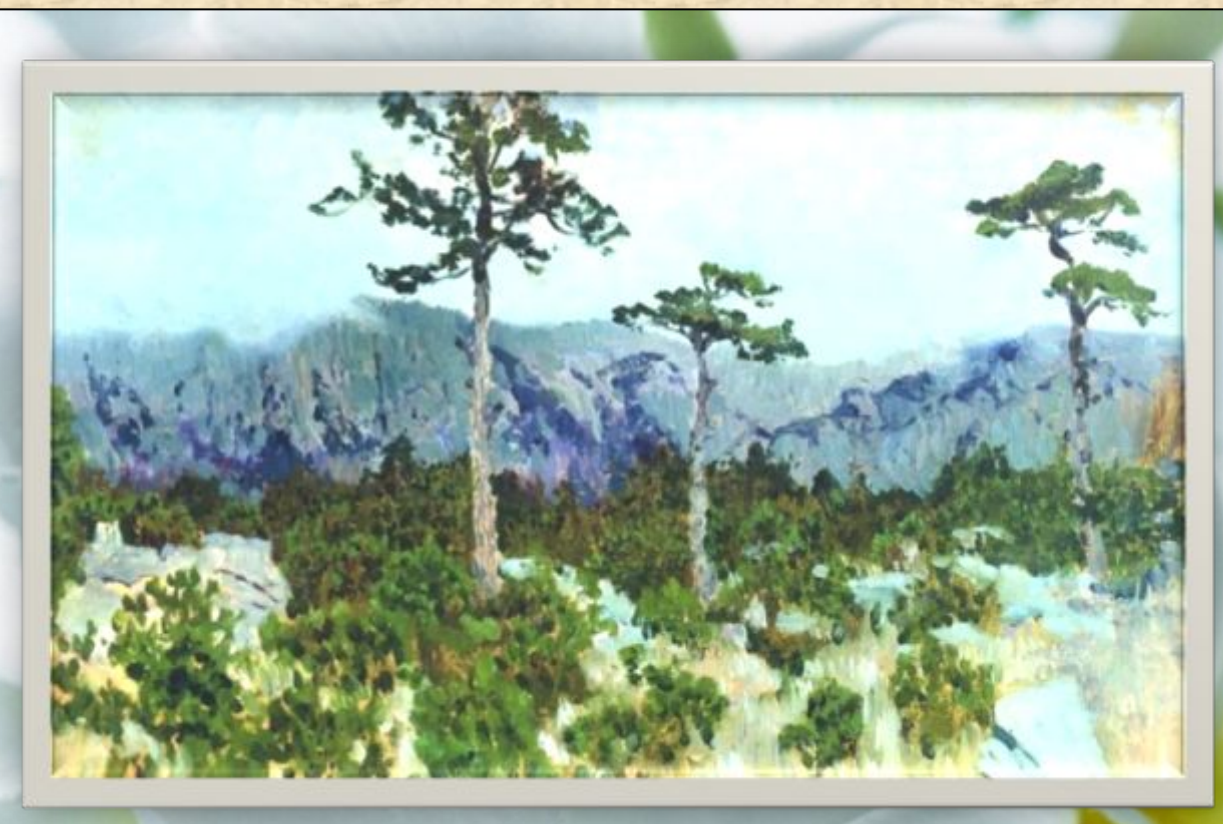

**В русской речи есть такое выражение: «Заблудиться в трёх соснах». Это значит не суметь найти выход из лёгкой ситуации.**

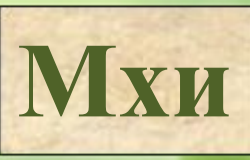

**У одних мхов стебли тянутся вверх, у других – стелются по земле. У одних листочки – нежные, у других – собраны звёздочкой.**

**Мхи можно встретить повсюду. Они не растут в одиночку, держатся «компанией».**

**Во время Второй мировой войны мхи накладывали на ранения солдат в качестве первой медицинской помощи.**

# **Папоротники, хвощи, плауны**

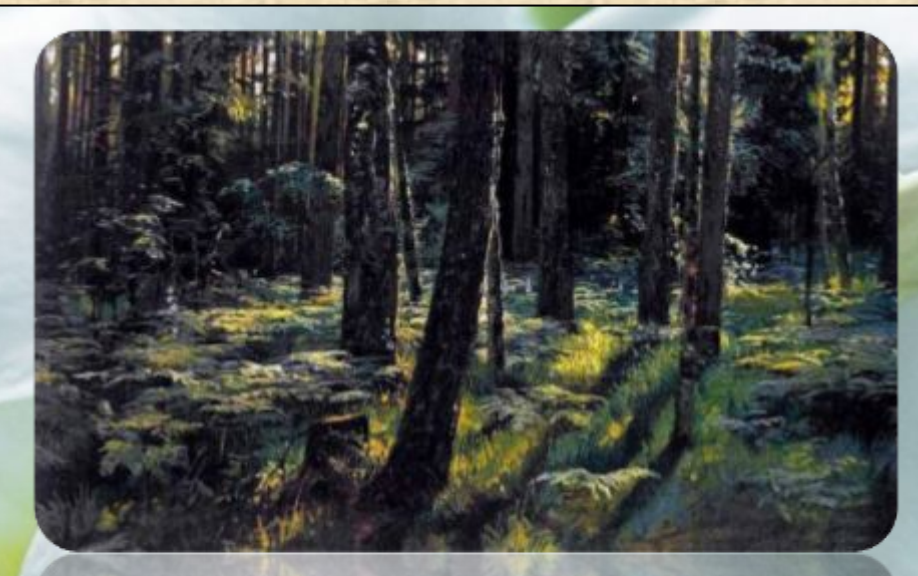

**Картина И. Шишкина «Папоротники в лесу»**

 **В мире насчитывается более 10.000 видов папоротников . Некоторые виды годятся в пищу. Папоротники вдохновляли художников и поэтов. Отгадайте загадку. Что весь год растёт, растёт В жизни цвета не даёт?**

**плауны**

**В каменноугольном периоде мезозойской эры заболоченные леса из огромных хвощей плаунов и папоротников были распространены повсюду.**

**Своё название хвощи получили за сходство с хвостами некоторых животных, особенно лошадей.**

**Кабаны и олени осенью и зимой охотно подкрепляются хвощами**.

### **хвощи**

## **Цветковые растения**

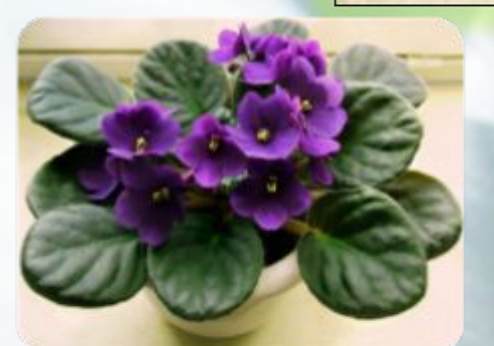

**Цветковые растения –самая многочисленная и разнообразная Фиалка группа растений.**

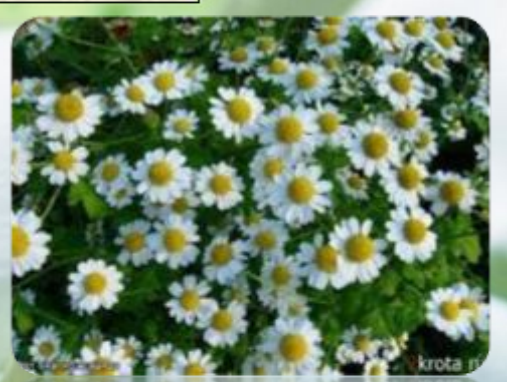

**Ромашка лечебная**

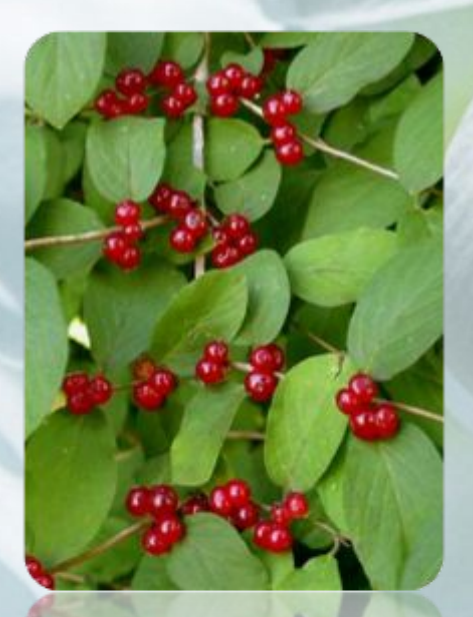

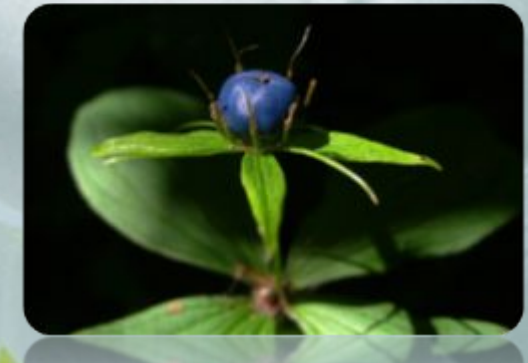

**Волчьи ягоды (ядовитое растение) (ядовитое растение) (ядовитое растение)Вороний глаз Борщевик**

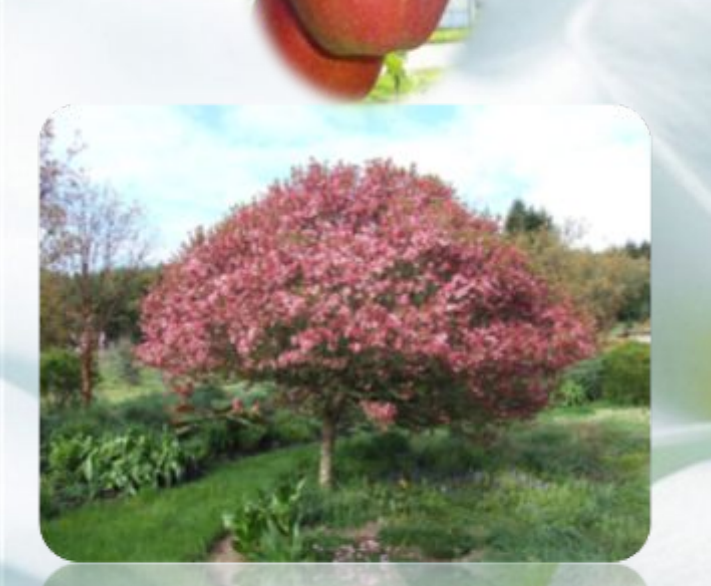

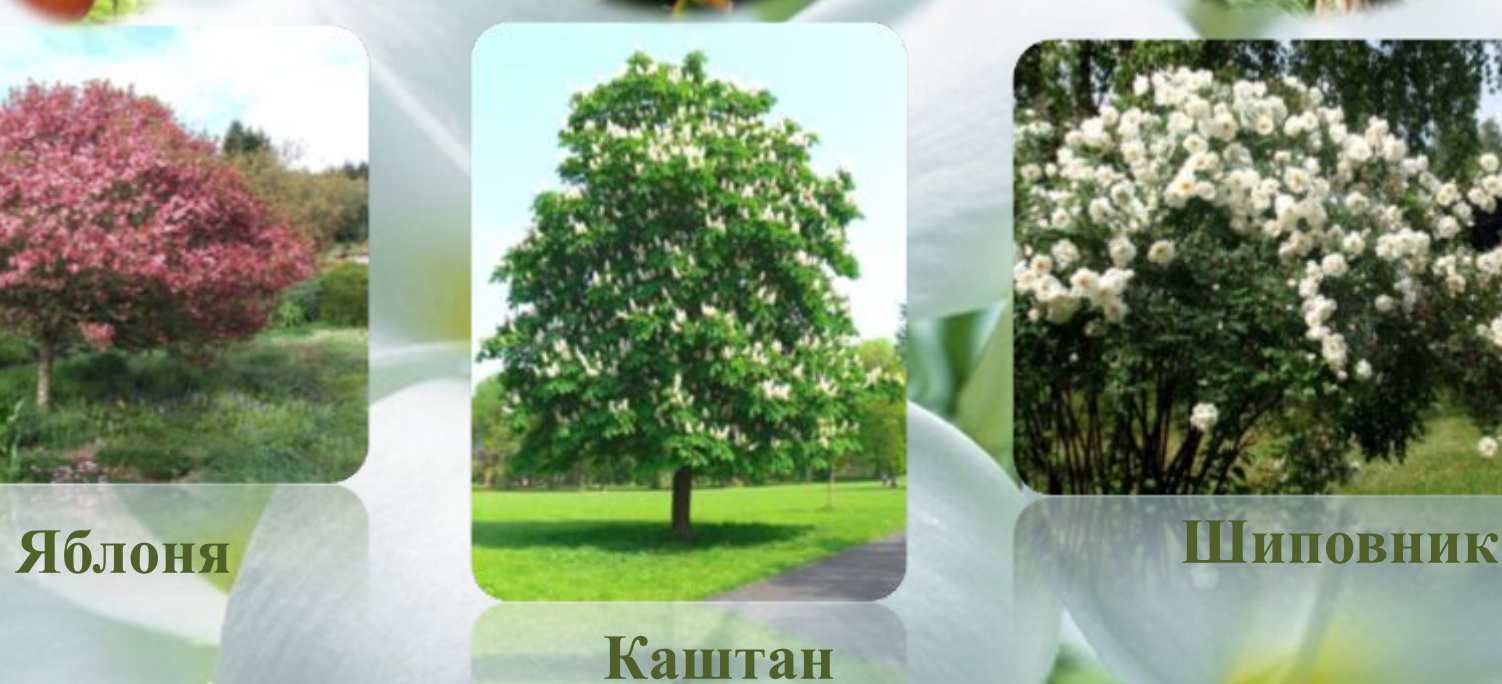

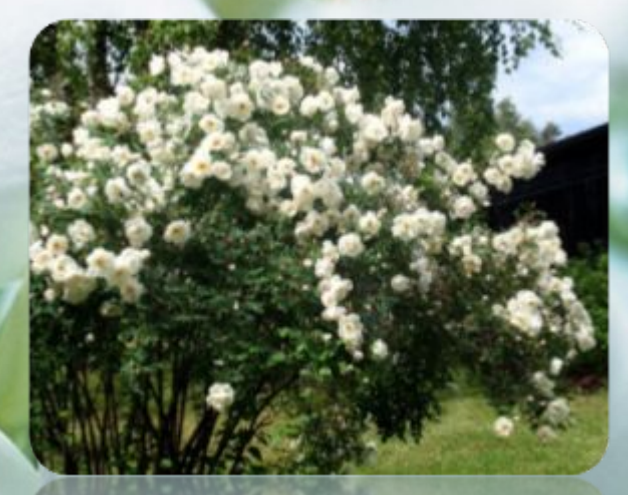

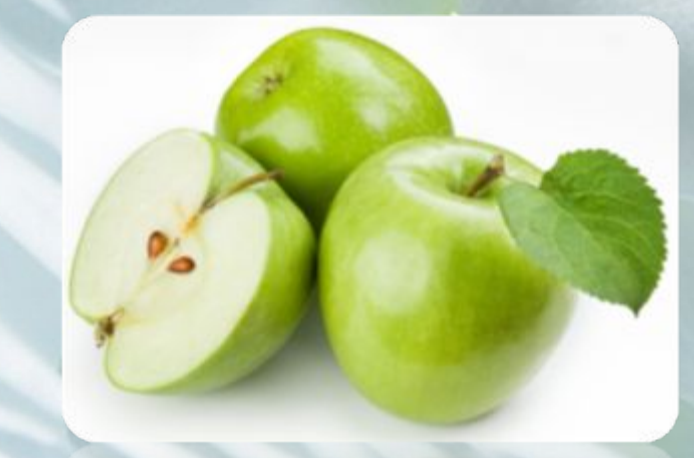

**Отличительная особенностьналичие цветка. Из цветка образуется плод с семенами.**

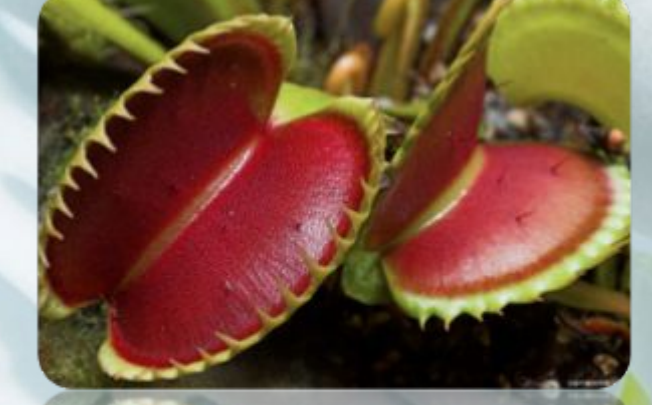

## **Тропическое растение виктория амазонская**

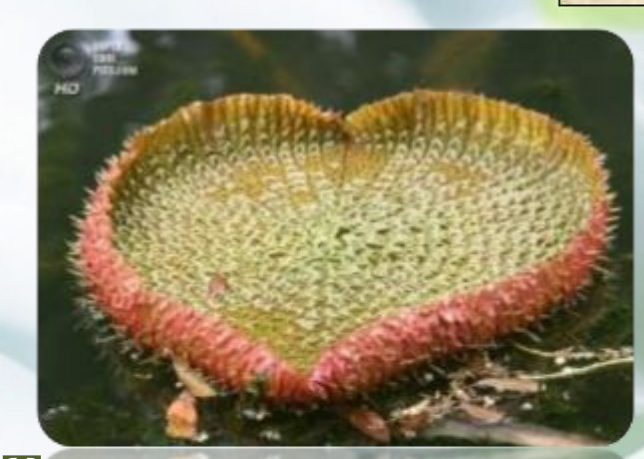

# **Это интересно**

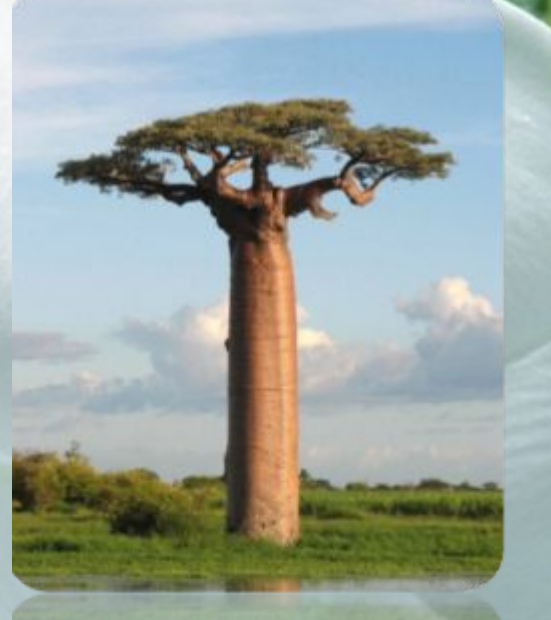

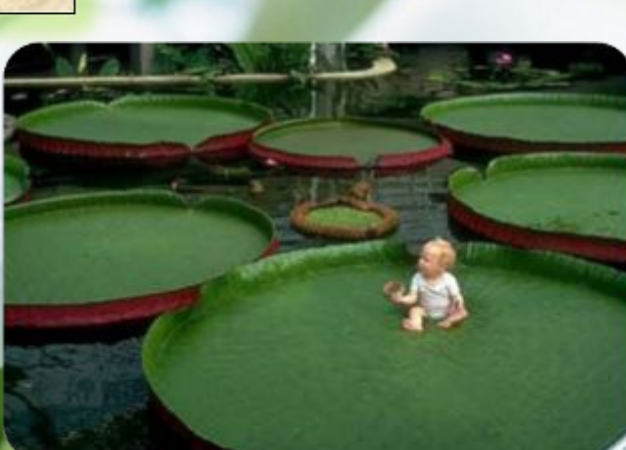

### **Королевская кувшинка**

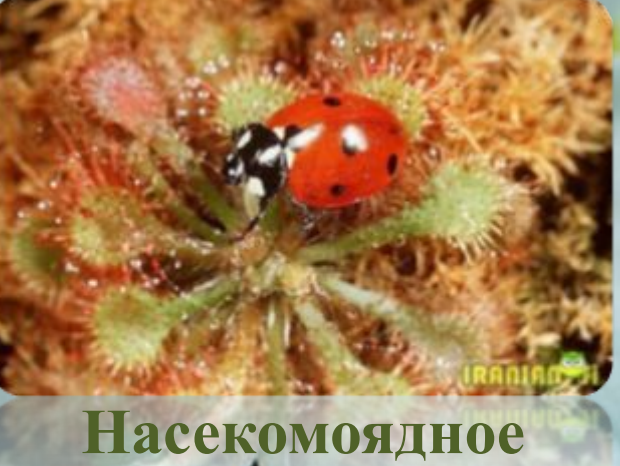

# **растение Мухоловка Баобаб**

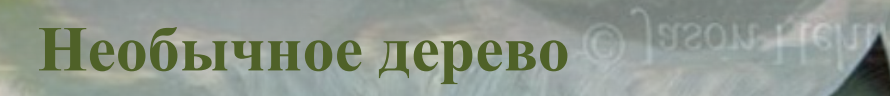

O Jason Hehir http://ledilana.ru

http://fedilaha.r

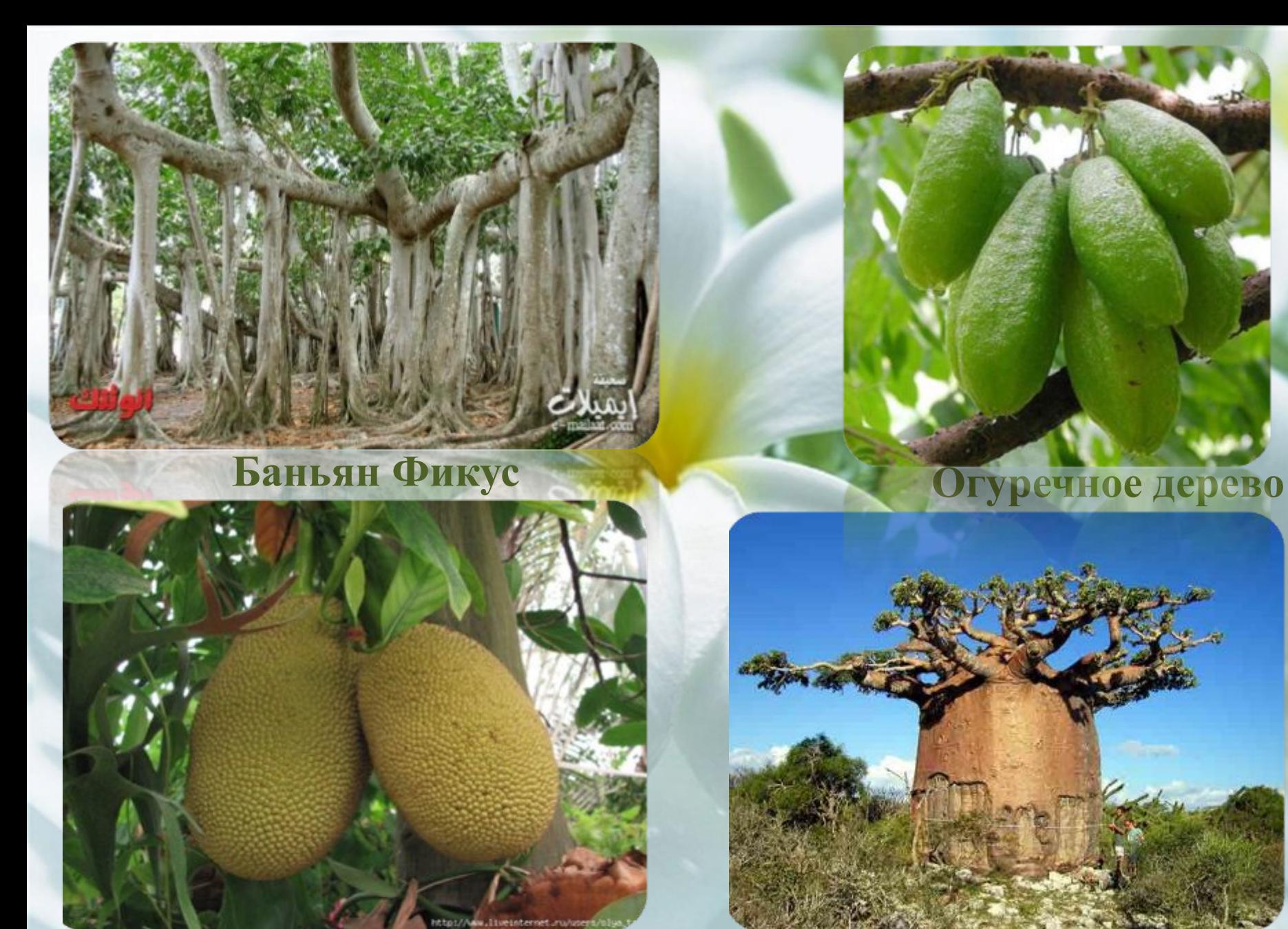

## **Хлебное дерево Баобаб**

## **Шоколадное дерево**

 $1711$ 

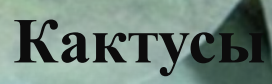

# Домашнее задание по выбору:

- 1. Подготовить рассказ о любом лекарственном растении.
- 2. Сочинить сказку о любом растении.(Использовать закличку или присказку).Оформить книжечкой. Можно использовать компьютер.
- 3. Подготовить рассказ о любом ядовитом растении.
- 4. Найти и записать в тетрадочку 7 загадок о растениях.

## **Интернет-ресурсы:**

Титульный лист и шаблоны: http://www.v3wall.com/wallpaper/medium/1001/medium\_20100122122933154677.jpg изображение водоросли: http://www.vgorode.ru/#/blog/album/albumId/7114334/photoId/7116694/tId/2209611/tPId/0 изображение ели: http://pozmir.ru/?attachment\_id=4140 изображение мха: http://wallpapers.99px.ru/wallpapers/63346/ изображение крокуса: http://900igr.net/data/rastenija-i-griby/TSvety-2.files/0018-036-Krokus.jpg изображение -папоротник, хвощи плауны:http://otvet.mail.ru/question/85303886 изображение водоросли: http://skybox.org.ua/interesnye-fakty-o-vodoroslyakh изображение водоросли: http://www.vgorode.ru/blog/album/albumId/7116370/photoId/7116371/tId/2209611/tPId/0/imgOrder/1 изображение водоросли: http://happy-year.narod.ru/oboi/nature/underwater/1024/010.jpg изображение водоросли: http://edu.znate.ru/docs/855/index-49527.html изображение сосны: http://detskiychas.ru/wp-content/uploads/2013/04/sosna.jpg изображение можжевельника: http://krasnogorsk.neobroker.ru/Mozhzhevelnik\_8048431.html изображение лиственницы: http://draibolit.ru/lekarstvennye-rasteniya/lekarstvennye-travy-pri-zabolevanii-kostej/62-listvennica-sibirskaya.html изображение пихты: http://i046.radikal.ru/1012/4e/cd853e40936b.jpg изображение кедра: http://s56.radikal.ru/i153/1102/8e/97b88d96761f.jpg изображение сосны: http://forline.ru/img/all/4\_sosna.jpg изображение картины три сосны Левитана: http://artcyclopedia.ru/img/big/004370414.jpg изображение мха: http://www.livemaster.ru/topic/96490-moh-chto-my-znaem-o-nem

изображение мха: http://os1.i.ua/3/1/8396094\_56375b8c.jpg

изображение мха: http://blog.i.ua/user/1238991/?filter=blog&p=2

## **Интернет-ресурсы:**

картина Шишкина папоротники в лесу: http://www.wm-painting.ru/plugins/p17\_image\_gallery/images/5/1228.jpg l изображение плауны: http://www.inf-red.ru/plants/playn\_splusnytiy2.jpg изображение хвощи: http://vidrast.ru/wp-content/uploads/2010/07/hvoj.jpg изображение фиалки: http://povtoriashki.ru/webroot/delivery/images/novosti/ru/3.06\_fialka.jpg изображение ромашки лечебной: http://alinka.net/images/1157\_image.jpg изображение волчьей ягоды: http://www.botsad.com.ua/Graphics/GoodsPhotosSRC/1106.jpg изображение вороний глаз: http://sadik1697.ucoz.ru/www/voronij\_glaz.jpg изображение борщевика: http://timer.od.ua/uploads/2009/08/picturepicture9821\_24776.jpg изображение дерева яблони: http://www.ogrodkroton.pl/zdjecia/3936.jpg изображение дерева каштана: http://img01.chitalnya.ru/upload2/814/af2f7e0f71951ef120c48550809c56e3.jpg изображение семян яблок: http://flinkmedia.ru/wp-content/uploads/2013/05/apples.jpg изображение куста шиповника: http://www.7dach.ru/uploads/images/00/00/07/2013/06/05/e8c545d82c.jpg изображение плода яблони: http://www.sadtorg.com.ua/images/dzhonagold-erli-kvin.jpg изображение плода каштана: http://euroworld.at.ua/\_nw/2/08304997.jpg изображение плода шиповника: http://nmedik.org/images/stories/masla/shipovnik.jpg изображение виктория амазонская: http://img1.liveinternet.ru/images/attach/b/4/104/511/104511613\_7.jpg изображение растения мухоловки: http://www.dudeiwantthat.com/household/plants/venus-fly-trap-potted-plant-8528.jpg изображение растения королевская кувшинка: http://unnats.narod.ru/photo/42.JPG изображение растения насекомоядное: http://www.lovely0smile.com/2011/mix/02/Plant-eating-insects-06.jpg изображение дерева Баобаб: http://proxy11.media.online.ua/uol/r2-d0d70c6bcf/4ce3a98f34575.jpg изображение необычное дерево: http://www.lovely0smile.com/2013/mix/05/Strangest-trees-in-the-world-14.jpg изображение баньян фикус: http://yogaflow.ru/media/cache/14/5b/145be854fb13283ab30a8897b6eea6e9.jpg изображение огуречное дерево: http://nemozhetbit.ru/sites/default/files/ostrov\_sokotra\_yemen7.jpg изображение хлебное дерево: http://www.keyman.com.ua/wp-content/uploads/2010/08/%D0%A5%D0%BB%D0%B5%D0%B1%D0%BD%D0%BE%D0%B5-%D0%B4%D0 %B5%D1%80%D0%B5%D0%B2%D0%BE.jpg

изображение дерева Баобаб: http://media.vorotila.net/items/0/2/a/t1@02ab5ae6-1bd1-49b4-b481-5ff181c28877.jpg изображение шоколадного дерева: http://kulinarchiki.ru/media/k2/items/cache/3946cc5a2ed843c2c9fca0b4efcd28ba\_XL.jpg изображение кактус: http://mishka.travel/public/upload/images/mini/1847.jpg